#### **Why Linux is not an RTOS: porting hints**

Chris Simmonds 2net Limited

*Embedded Systems Conference UK. 2009*

Copyright © 2009, 2net Limited

#### Overview

- Linux is a popular choice as an embedded OS
- Most projects evolve from previous projects often based on an RTOS
- How to get from point A (RTOS) to point B (Linux)?
	- Is Linux an RTOS??

### Porting options

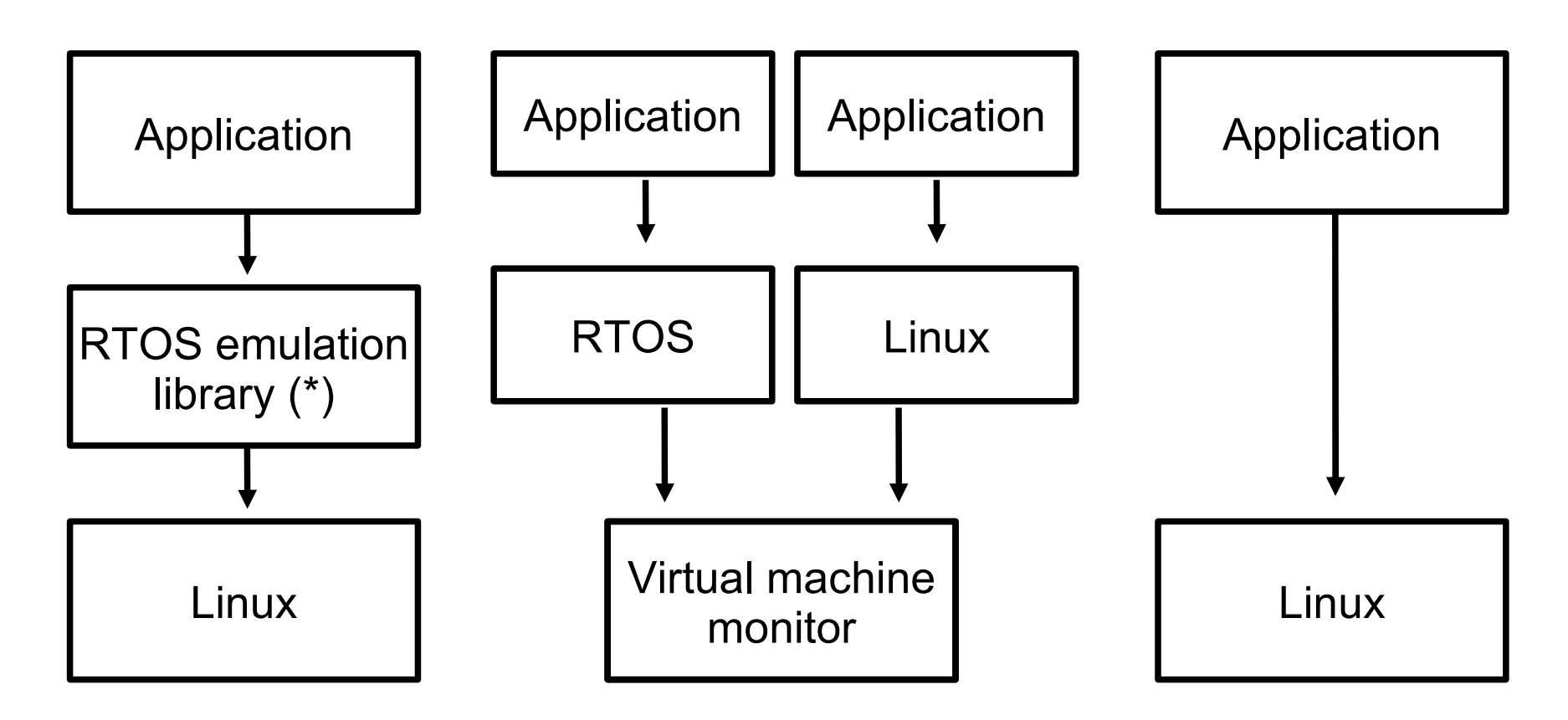

(\*) for example v2lin [1] or Mapusoft

## The porting dilemma

- How much existing code can I keep?
- How much effort is required to port my application to Linux?
- What should I look out for?
- What are the gains?

### Why Linux is not an RTOS

- Applications run in "user space"
- All hardware interaction is in "kernel space"
- All i/o via files and sockets
- Applications are processes
- Default scheduling policy is time shared
- POSIX API
- Is Linux real-time?

#### Different memory models

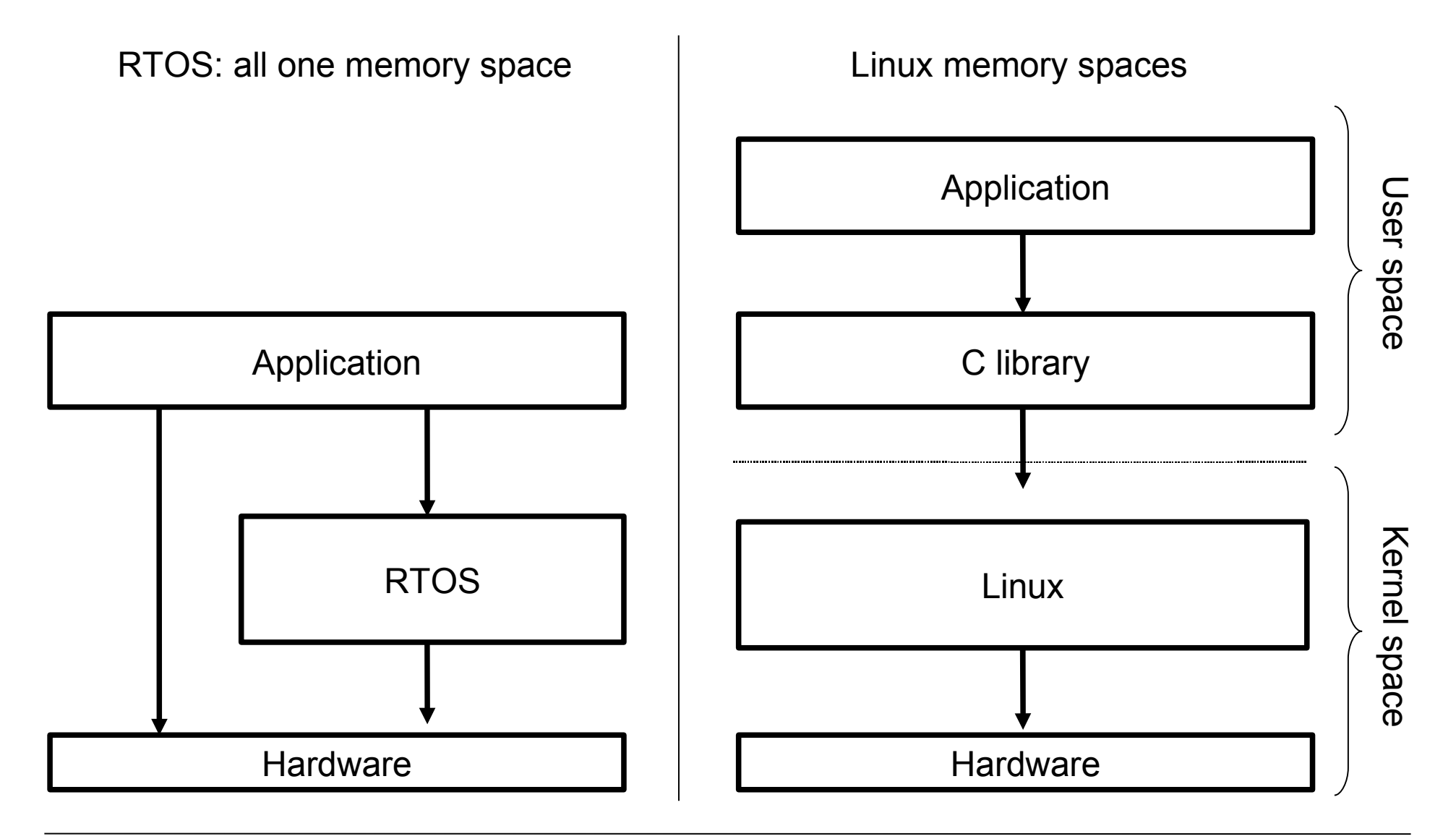

#### Device drivers

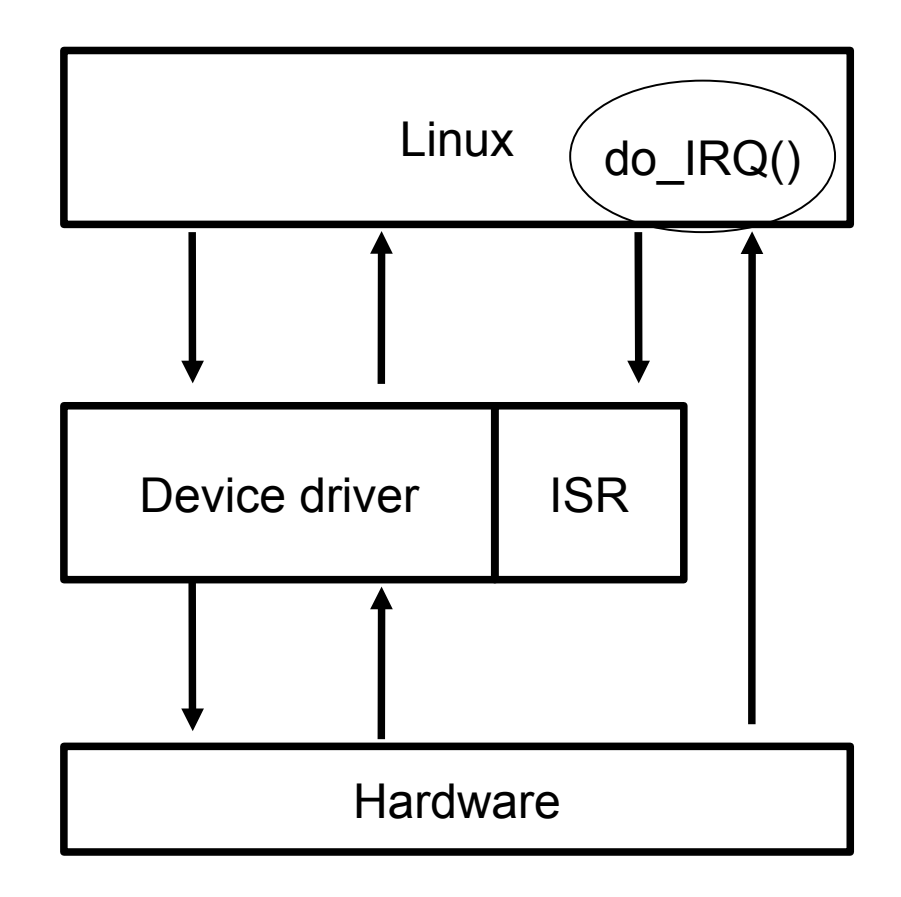

## Why Linux is not an RTOS

- Applications run in "user space"
- All hardware interaction is in "kernel space"
- All i/o via files and sockets
- Applications are processes
- Default scheduling policy is time shared
- **POSIX API**
- Is Linux real-time?

### Everything is a file

For example, to read characters from first serial port, open device node (file) /dev/ttyS0

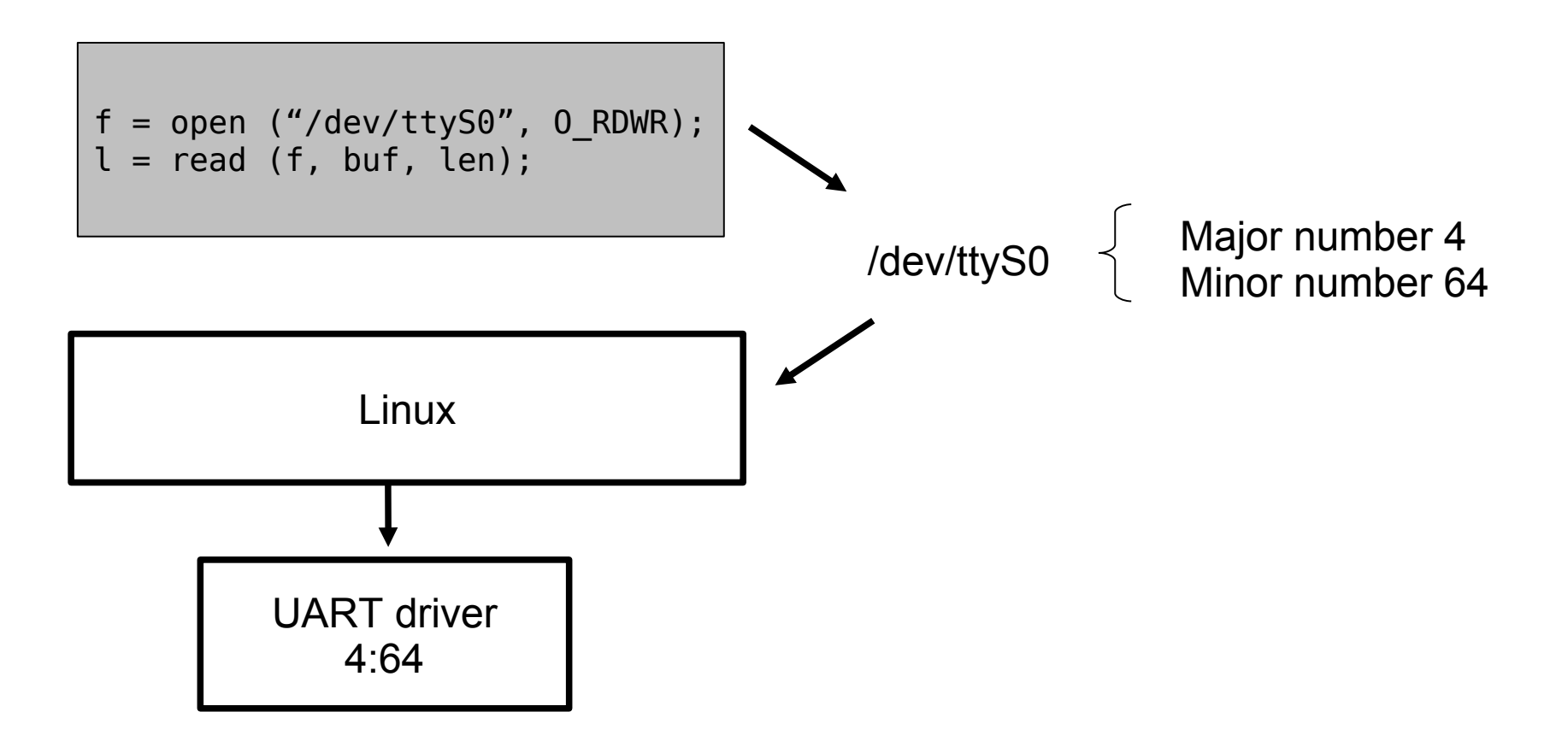

### My device doesn't look like a file!

- File read & write operations work well with byte streams - such as a serial port
- How about a robot arm?
- The ioctl function allows any interaction you want

```
struct robot control block rc;
f = open(''/dev/robot'', 0 RDWR);
...
ioctl (f, SET_ROBOT_PARAMTERS, &rc);
...
```
# Hint 1

- Identify all code that accesses hardware directly
- Design a file-based interface
	- Use ioctl for things that do not naturally fit the file concept
- Make this into a device driver
- Remember: keep device drivers as simple as possible
	- All the complicated stuff should be in the application

#### Cheating: user space drivers

- mmap allows an application direct access to device memory
	- But, cannot handle interrupts
	- No control of CPU cache or instruction queue
	- Not the "Linux way"
- The Linux User IO subsystem uses mmap to provide a flexible framework for user space drivers
	- UIO [2]

#### mmap example

```
#include <sys/mman.h>
#define IO PHYS ADDRESS 0x90600000
#define ARM_POS 0x0034 
#define ARM_MOTION 0x0038
int main (int argc, char *argv[]) 
\{unsigned led_dat;
   int mh; 
   char *ptr; 
   mh = open ("/dev/mem", 0 RDWR);
   ptr = mmap (0, 0x1000, PROT READ | PROT WRITE, MAP SHARED,
               mh, IO_PHYS_ADDRESS);
    ...
   *(unsigned int*)(ptr + ARM_POS) = new_pos;
   while (* (unsigned int*) (ptr + ARM MOTION) != 0)
       sleep (1);
    ...
```
## Why Linux is not an RTOS

- Applications run in "user space"
- All hardware interaction is in "kernel space"
- All i/o via files and sockets
- Applications are processes
- Default scheduling policy is time shared
- **POSIX API**
- Is Linux real-time?

#### Processes

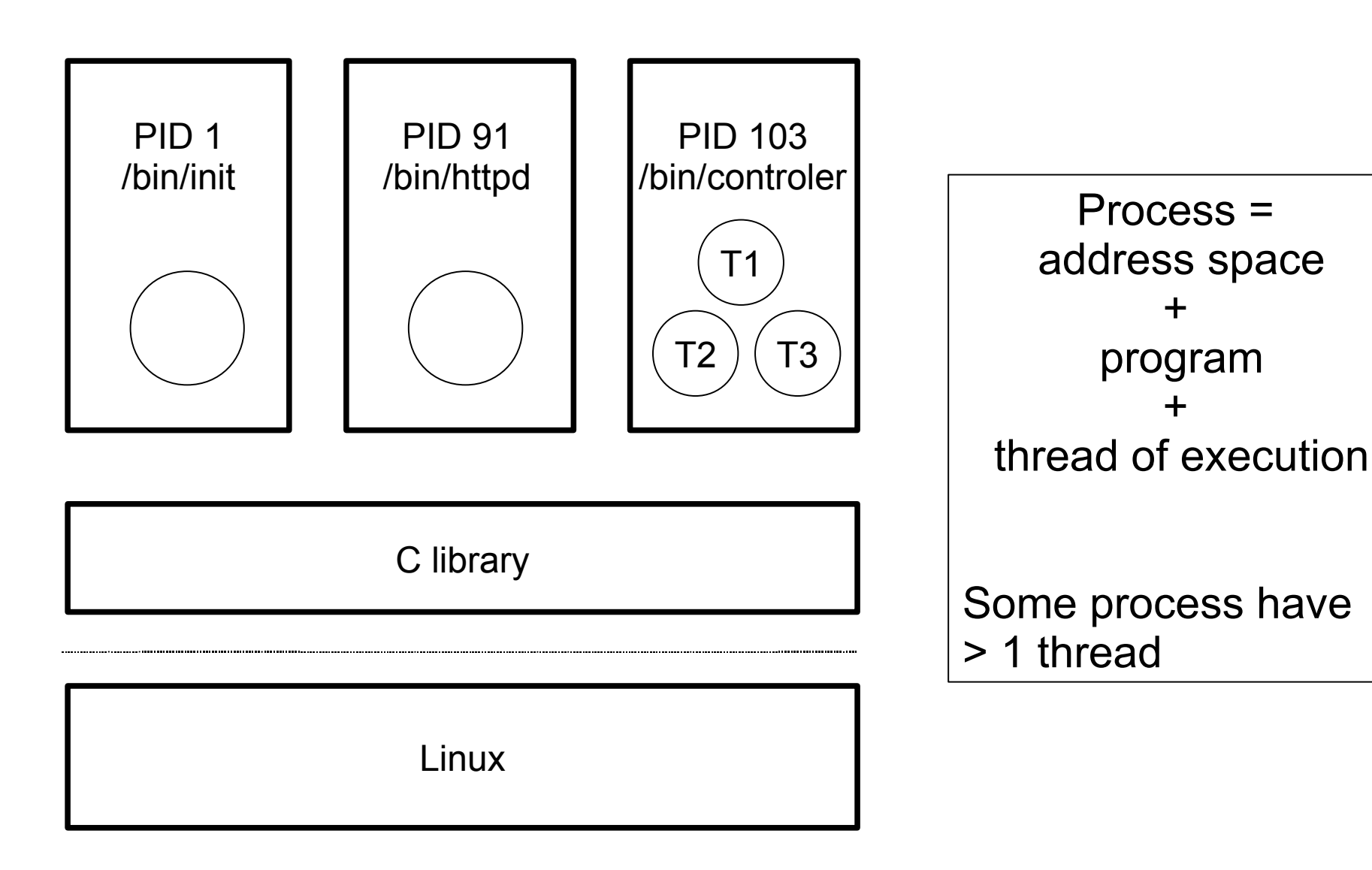

#### Pros and cons of processes

- Pro
	- Protected memory space
	- Resources (memory, open files) released when exit
	- Easy to re-start a failed process
- Con
	- Communication between processes quite slow & cumbersome

#### Pros and cons of threads

- Pro
	- Easy communication using shared variables, mutexes and condition variables
	- Similar memory model to RTOS tasks
- Con
	- No memory protection between threads in the same process

## Why Linux is not an RTOS

- Applications run in "user space"
- All hardware interaction is in "kernel space"
- All i/o via files and sockets
- Applications are processes
- Default scheduling policy is time shared
- **POSIX API**
- Is Linux real-time?

## Scheduling policies

- SCHED OTHER
	- Time share: fairness. Priority set by scheduler
- SCHED FIFO
	- Fixed priority (1 to 99); preempts SCHED OTHER
	- Use this for real-time activities
- SCHED RR
	- As SCHED\_FIFO but tasks of same priority time-slice
	- Default quantum is 100 ms

# Hint 2

- Make closely-coupled groups of RTOS tasks into POSIX threads within a process
- Separate RTOS tasks with little interaction into separate processes
- Make real time threads SCHED FIFO
	- Use Rate Monotonic Analysis or similar to choose priorities [3]
- All non real-time threads should be SCHED\_OTHER

## Why Linux is not an RTOS

- Applications run in "user space"
- All hardware interaction is in "kernel space"
- All i/o via files and sockets
- Applications are processes
- Default scheduling policy is time shared
- **POSIX API**
- Is Linux real-time?

#### POSIX

- POrtable Operating System Interface
	- IEEE standard 1003.1
- Most RTOS functions map to POSIX one-to-one
	- Tasks to POSIX threads
	- Semaphores and mutexes to POSIX semaphores, mutexes and condition variables
	- Message queues to POSIX message queues
	- Watchdog timers to POSIX clocks and timers

### Look out for

- POSIX Threads
	- Threads run immediately they are created
	- Not possible to terminate an arbitrary thread
- POSIX semaphores and mutexes
	- POSIX has many types of mutex, including priority inheritance. See [4]
	- POSIX does have semaphores but they are not much used. See [5] for a discussion on mutexes vs semaphores

### Library and kernel versions

- For full POSIX compliance in Linux you need current versions of Linux and the C library
	- Kernel  $> = 2.6.22$
	- GNU C library  $>= 2.5$
- Beware uClibc [6]
	- Small, "embeddable" C library
	- Good for small systems with  $\epsilon$  = 16MiB storage
	- BUT, lacks many POSIX functions

# Hint 3

- You are going to have to re-write some code
- Where possible, re-factor code around shared data
	- Write accessor functions to hide data structure from rest of the program
	- Protect against concurrent access using a mutex
	- In the literature this is called a *monitor* [7] makes future maintenance and porting much easier

## Why Linux is not an RTOS

- Applications run in "user space"
- All hardware interaction is in "kernel space"
- All i/o via files and sockets
- Applications are processes
- Default scheduling policy is time shared
- **POSIX API**
- Is Linux real-time?

### Is Linux real time?

- Deterministic scheduler
- $\checkmark$  Static priorities (SCHED\_FIFO)
- $\checkmark$  Priority inheritance mutexes
- $\checkmark$  Lockable memory stops demand paging
- $\checkmark$  High resolution timers
- ? Deterministic interrupt response

## Demand paging

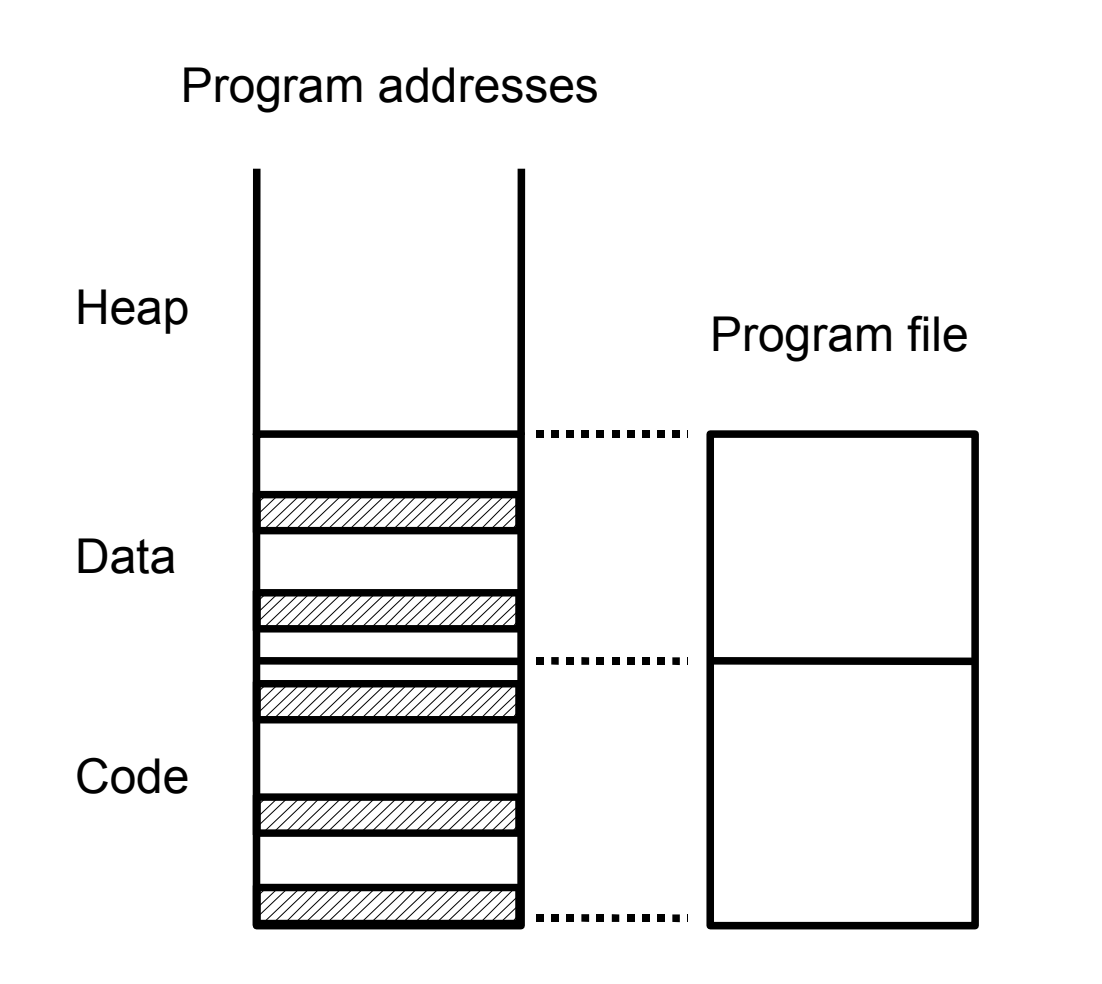

- Pages of code and data are read from the program file on demand 4KiB at a time
- Causes jitter in real-time programs

Hint:

You can page in and lock all memory using

mlockall (MCL\_FUTURE);

#### Interrupt latency

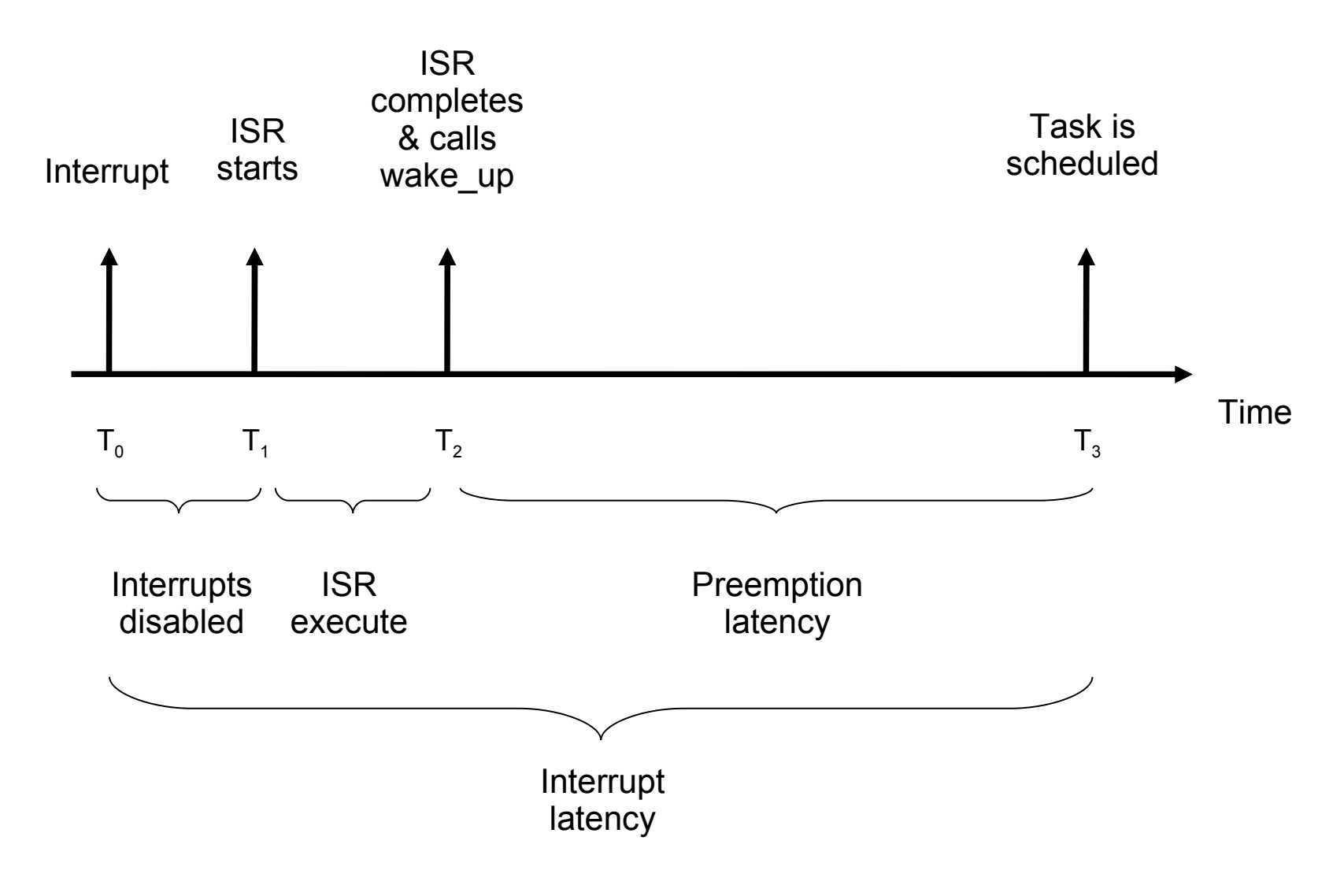

### Kernel preemption options

- Default no preemption in kernel mode
	- Good for throughput, bad for real-time
- Preemptible kernel
	- Reduces jitter in preemption latency
	- Good for soft real-time
- PREEMPT RT [8]
	- Reduces jitter in all three areas
	- Good for "firm" real-time
	- Not in the main line kernel yet

## Hint 4

- In a real-time system, work out what deadlines you have and how much jitter you can accept
- Lock memory in any process with real-time threads with mlockall
- For soft real-time with jitter  $\sim$  millisecond enable kernel preemption
- For "firm" real-time with jitter  $\sim$  10's or 100's microseconds use the PREEMPT\_RT patch

### **Summary**

- Porting to Linux will require some code refactoring
	- Hardware requires device drivers
	- Tasks become threads in one or more processes
	- Map RTOS functions onto POSIX
	- Select real time model
- Is Linux an RTOS?
	- No: it is a complete operating system!

#### References

- [1] v2lin VxWorks API for Linux http://v2lin.sourceforge.net/
- [2] UIO: user-space drivers http://lwn.net/Articles/232575
- [3] Rate-monotonic scheduling http://en.wikipedia.org/wiki/Rate-monotonic\_scheduling
- [4] Mutex mutandis: understanding mutex types and attributes http://www.embedded-linux.co.uk/tutorial/mutex\_mutandis
- [5] Mutex vs. Semaphores http://www.feabhas.com/blog/labels/Semaphore.html
- [6] uClibc: A C library for embedded Linux http://www.uclibc.org/
- [7] Monitor (synchronization) http://en.wikipedia.org/wiki/Monitor\_(synchronization)
- [8] The PREEMPT\_RT real time patch series http://www.kernel.org/pub/linux/kernel/projects/rt/